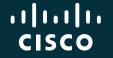

# draft-dessez-homenetgoogleplus-interconnect

Cédric Dessez College intern

IETF, July 29th 2013

# Problem space

Interconnecting home networks in order to:

- Expand the boundaries of a single homenet to include other homenets
- Enable Service Discovery on these connected homenets
- And do it in a user-friendly and relatively secure manner

#### Creating a mesh of homenets connected by encrypted tunnels

#### Enabling automatic DNS-SD browsing over multiple homes

Goals

 Making those connections derive from the relations among homenets in a social network

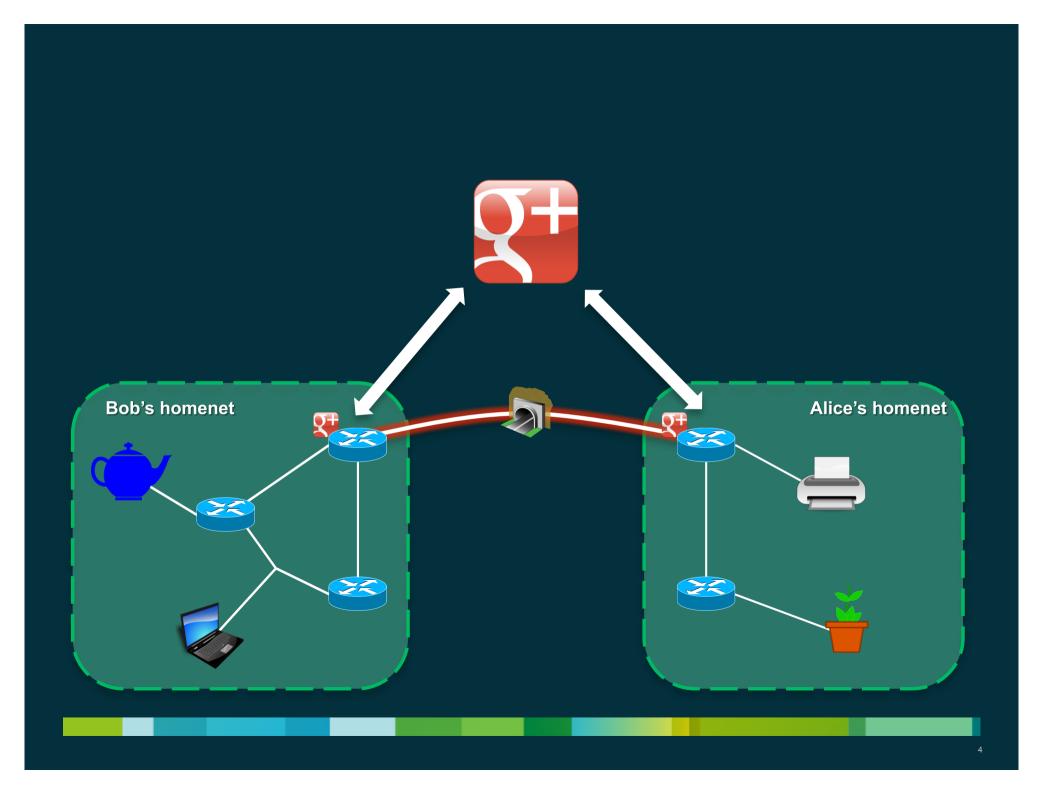

## Summary, from a user's perspective

- Plug a "Gplus-enabled" router in your homenet
- Create a Page on Google Plus for your home
- Delegate the management of the Page to the router
- Configure on your router's UI what services you want to share with what circle of connected homes

 Manage the relationships of your home with other homes directly in the social network

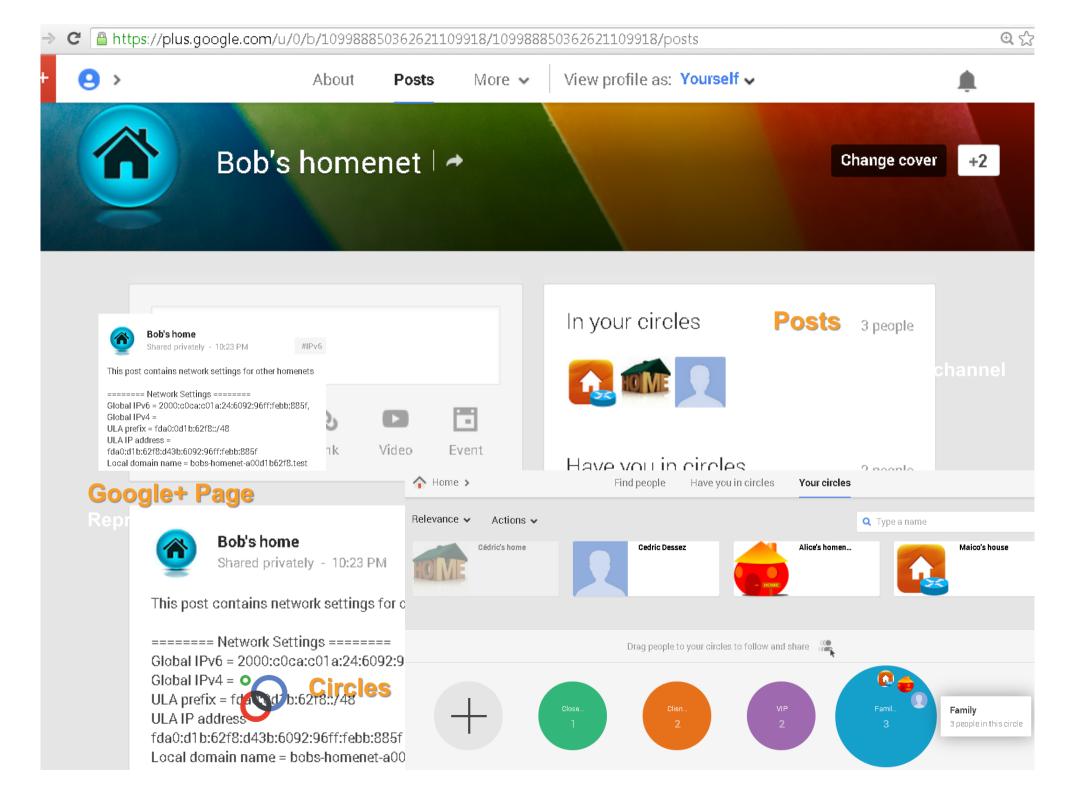

### Managing the tunnels

 Need to exchange configuration information to bootstrap the tunnels

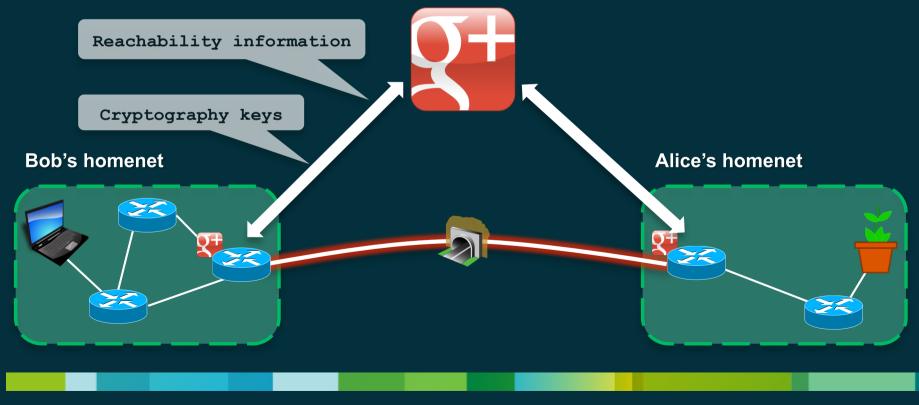

## Adding routes to the other homenets

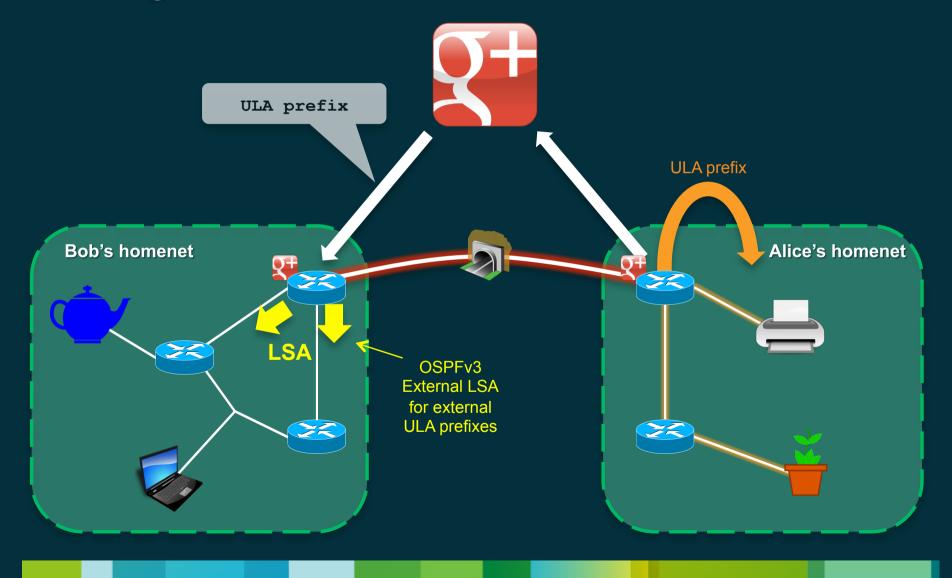

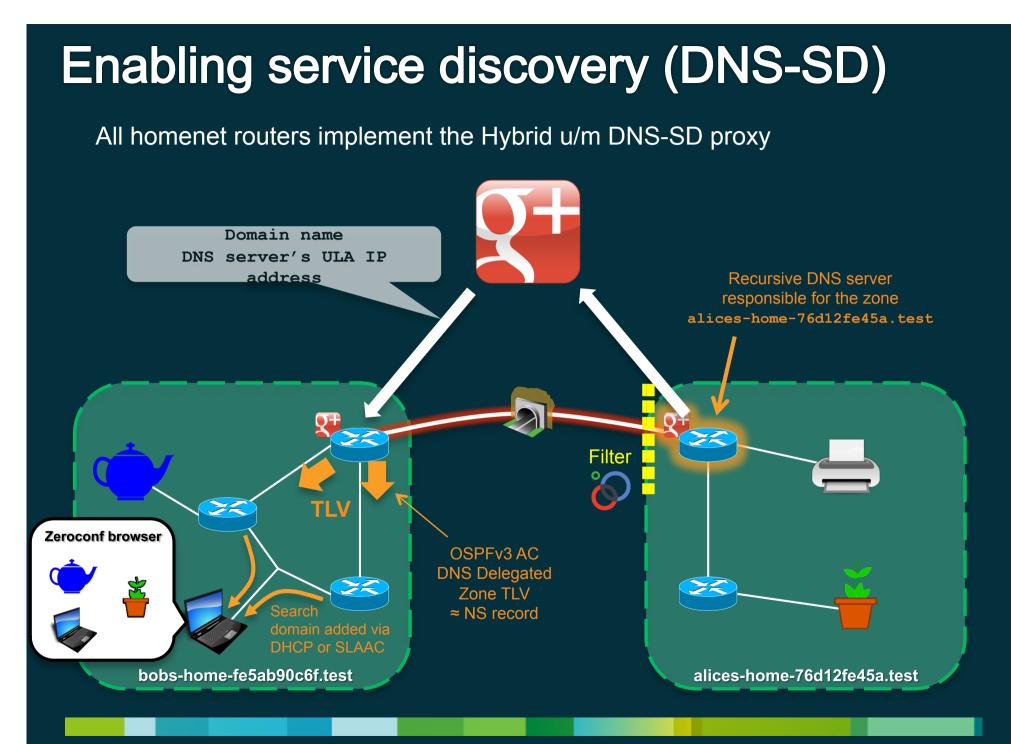

### **Proof of Concept**

- OpenWRT Hnet environment (github.com/fingon/hnet)
- OpenVPN
- Python and Lua
- Google APIs

#### Come to see the prototype at Bits-N-Bites on Thursday evening

# **Questions?**

#### Assumed environment

- OSPFv3 Auto-Configuration
- IPv6 prefix(es) delegated and assigned as described in draft-arkko-homenet-prefix-assignment
- Hybrid m/u DNS-SD Proxy as described in draft-cheshire-mdnsext-hybrid and draft-stenberg-homenet-dnssdext-hybrid-proxy-ospf

## **Overall functional architecture**

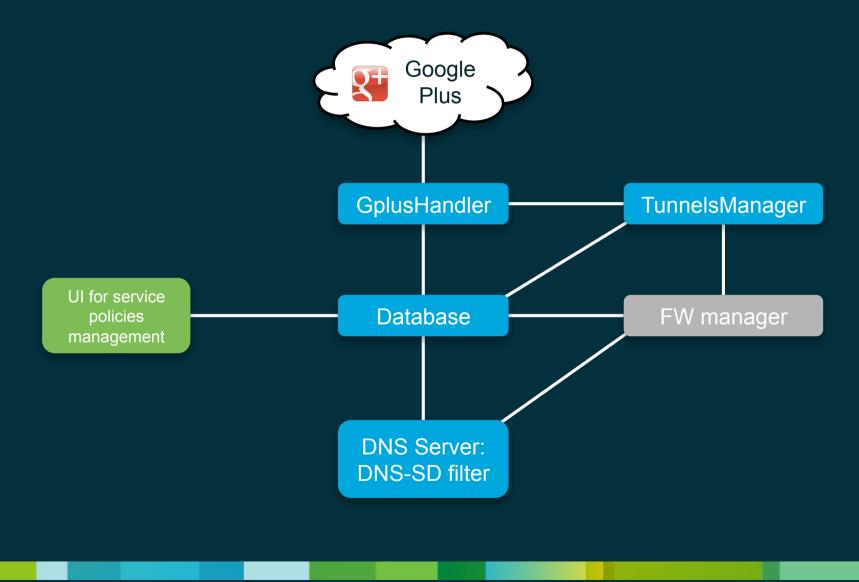